Espace pédagogique de l'académie de Poitiers > Lettres > Enseigner > Lettres et culture numérique > Consulter les scénarios des travaux académiques mutualisés (TraAM)

<http://ww2.ac-poitiers.fr/lettres/spip.php?article499> - Auteur : Maud Lacère

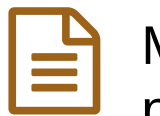

# Mettre en voix les textes littéraires ou comment porter l'oeuvre littéraire à la bouche des élèves (TraAM)

publié le 01/07/2019 - mis à jour le 15/07/2019

# Une solution pour faire lire les STMG, non-lecteurs assumés

#### *Descriptif :*

Face à la difficulté de faire lire l'oeuvre intégrale à une classe de 1ère STMG, ces courtes séances se proposent d'engager les élèves dans la lecture de Cris de Laurent Gaudé. L'oral est travaillé à la fois en tant qu'outil pour favoriser la lecture mais aussi en tant que compétence à part entière notamment pour mieux lire.

*Sommaire :*

- 1. Présentation et objectifs du projet
- 2. Organisation
- 3. Description
- 4. Bilan
- 5. Écueils et perspectives pour améliorer l'activité
- Documents

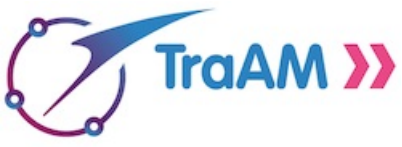

Cet article a été rédigé dans le cadre des TraAM 2018-2019 qui invitaient à s'interroger ainsi : quelles pratiques innovantes le numérique (ressources et outils) permet-il d'impulser pour enseigner l'oral en classe de [français/LCA](https://eduscol.education.fr/lettres/enseigner/ressources-et-usages-numeriques/developpement-des-pratiques-pedagogiques-en-academie/traam/traam-2018-2019.html) ? $\mathbb{Z}$ .

À Poitiers, le groupe Lettres et numérique de l'académie a particulièrement exploré l'axe suivant dans ses travaux : **pratiquer l'oral et l'analyser pour s'améliorer**.

La page de référence sur éduscol : Les travaux [académiques](http://eduscol.education.fr/cid98083/les-travaux-academiques-mutualises-traams-des-laboratoires-des-pratiques-numeriques.html) mutualisés (TRaAM) : des laboratoires des pratiques  $numériques$ .

# $\bullet$  1. Présentation et objectifs du projet

Dans le cadre de la préparation au BAC de français série technologique, les élèves doivent avoir lu deux œuvres intégrales au moins. Or, le public des STMG est rarement un public de lecteurs. Cette activité construite en séances perlées lors de la séquence nourrit l'objectif de *faire entrer les élèves dans la lecture d'une oeuvre romanesque dont la structure narrative est complexe car fragmentée*. Il s'agit du roman *Cris* de Laurent Gaudé, publié en 2001.

Les productions sont au nombre de deux et sollicitent l'**oral**. Elles présentent le double avantage d'**entraîner** les élèves à la lecture à voix haute mais aussi de leur faire **prendre contact** de façon progressive avec l'oeuvre.

On comptera donc :

- **une mise en voix** collective **"blanche"**
- **une mise en voix** collective **"travaillée"**
- **la valorisation de l'enregistrement** auprès d'une autre 1ère.

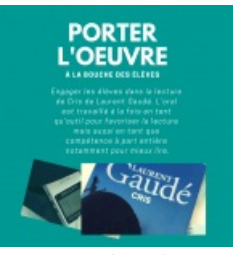

Image du projet

#### ● 2. Organisation

#### 23 élèves d'une classe de 1ère STMG

Le projet est bien sûr réalisé en classe entière par l'enseignant de français.

Outils numériques utilisés :

- un **enregistreur numérique**
- un ordinateur sur lequel est installé le logiciel **Audacity**
- une banque de **sons libres de droits**

## Calendrier proposé :

- une séance avant une fin de période (les élèves poursuivront la lecture engagée par l'enseignant pendant les vacances qui suivront, accompagnés d'un guide de lecture)
- une séance au retour des vacances (pour entendre la mise en voix "blanche")
- une séance juste après cette séance ou dans la même séance de "travail" de la mise en voix
- avec une autre classe (une 1ère ES, la lecture des STMG sert d'entrée dans l'oeuvre).

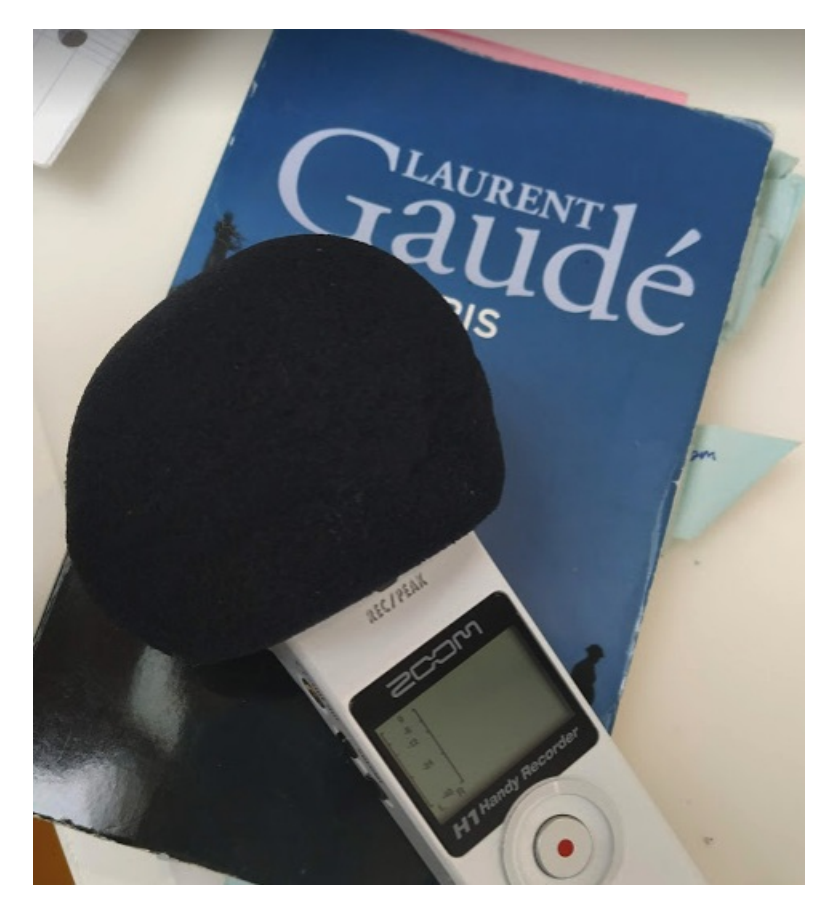

# ● 3. Description

#### Séance d'entrée dans l'œuvre

Les élèves reçoivent le roman *Cris* et le professeur confie tout de suite le challenge de départ : mettre en voix une partie du roman pour en faire profiter une autre classe, ici de ES. Nous avons déjà travaillé l'oral du BAC français en AP et notamment les introductions qui intègrent nécessairement un temps de lecture. Les élèves sont très conscients de la difficulté de l'exercice, certains la redoutent même, mais ils sont enthousiastes à l'idée de faire passer le texte à leurs camarades de l'autre classe dont le professeur a la charge.

Avant de se lancer dans la lecture à voix haute, **l'enseignant se propose de lire** les premières pages du roman afin de

permettre aux élèves de **repérer le cadre spatio-temporel**, **le personnage de départ** et les **premières actions** de la fiction. C'est aussi l'occasion pour l'enseignant de donner un peu de sa personne dans le lecture, de **montrer aux élèves** qu'il est nécessaire de **"se mettre un peu en danger"** pour faire **une belle lecture**. Via un guide de lecture remis au préalable qui sera utilisé plus tard en autonomie, les élèves mettent en évidence sans difficultés les éléments préalablement cités et nous faisons nos premières remarques sur l'originalité du roman qui fonctionne avec des monologues intérieurs et qui se présente comme un texte théâtral. Ainsi, l'enseignant peut alors préciser aux élèves que *Cris* est le premier roman de Laurent Gaudé après s'être longuement consacré à l'écriture dramatique.

Le professeur avance ensuite l'idée que cette subjectivité sera multiple et que les élèves devront se préparer à entendre différents personnages qui raconteront différentes histoires, leurs histoires dans l'Histoire de la Grande **Guerre**. D'entrée de jeu, **l'aspect fragmentaire de l'œuvre** est souligné et est ensuite relié au titre-même du roman.

L'enseignant **confie** à chaque élève **un fil narratif d'un unique personnage : le Gazé**. Le choix s'est porté sur ce personnage et sur ce fil narratif car il était nécessaire étant donné la multiplicité des voix des élèves (23, ici) de ne pas induire en erreur l'auditeur. Effectivement, un changement de lecteur peut faire croire à un changement de personnage dans le cas d'un fil narratif qui mêlerait plusieurs personnages. Par ailleurs, **le fil narratif dévolu au Gazé est assez court** et apparaît donc suffisamment humble dans une dynamique de classe de STMG.

Les élèves découvrent leur texte à lire. En amont, l'enseignant a coupé les passages pour que tout le monde puisse lire une fois. Dans l'édition Livre de poche de *Cris*, **les extraits en lien** avec ce personnage se situent **à partir des pages 45, 71, 99, 168 et 171**.

On met en place **le relais du micro** pour **la lecture blanche** qui finalement n'angoisse pas les élèves et même les oblige à un calme religieux pour éviter tout parasite sur l'enregistrement. Les élèves, même s'ils ont pris connaissance de leur texte avant de l'oraliser, butent, ânonnent et prennent conscience du chemin à parcourir pour améliorer leurs mises en voix.

Dans tous les cas, un premier objectif est atteint : tout le monde a ouvert son roman, connaît un fil narratif, a **pris conscience de l'originalité d'un récit fragmenté** puisque tout le monde a suivi la lecture des uns et des autres et a voyagé dans les pages.

Les élèves partent en vacances avec le roman et leurs guides déjà entamés. Ces derniers seront ramassés à la rentrée et **l'activité d'écoute des mises en voix** ainsi que **le nouvel enregistrement** sont annoncés **pour la rentrée**.

# Séances de mise au point sur l'œuvre : valorisation /remédiation des lectures individuelles et collectives dans la classe

Lors de la première séance après les vacances, les élèves reviennent avec leurs **guides de lecture** complétés. Le professeur les ramasse et, en attendant sa relecture, les élèves **écoutent** leur mise en voix légèrement mixée. Au préalable, l'enseignant a travaillé sur l'enregistrement, enlevé les blancs, les bruits de passage de micro et a disposé sur le premier passage, une bande son $^1$  $^1$ .

<span id="page-2-0"></span> Il est à noter que **le travail de mixage ne doit pas** *corriger* **les lectures des élèves** sans quoi le travail à venir et la nécessité d'un deuxième enregistrement deviennent obsolètes.

Le mixage rapide de cette **première mise en voix** est une forme de **"lecture blanche"** qui permet aux élèves d'imaginer le rendu final d'une part et qui leur permet d'autre part de **s'entendre** pour **prendre du recul** et **évaluer** leur lecture à voix haute. C'est un moment important pour eux mais il peut générer des complexes. Il faut alors proposer une écoute bienveillante et constructive. Au-delà de ce simple objectif de mise en voix, ce moment fait de **la lecture une activité partagée** : la classe forme alors une **communauté**.

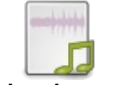

#### **Lecture blanche** [\(MP3](http://sr13-pedaspip-01.in.ac-poitiers.fr/lettres/sites/lettres/IMG/mp3/1e_re_stmg_2_-_version_1.mp3) de 9.2 Mo)

Première lecture des 1ères STMG, appelée "lecture blanche", sans amélioration de la part de l'enseignant si ce n'est celle de faciliter l'écoute en enlevant les blancs entre les passages d'élèves. Elle sert de base au travail de lecture à voix haute pour le 2ème enregistrement.

Lors de cette même séance, les élèves reprennent leurs passages à titre d'**entraînement**. Ils remettent en voix avec **l'objectif** de faire une **lecture plus fluide**, laissant entendre et respirer le texte. L'expressivité est abordée mais elle demeure un objectif supplémentaire et facultatif quand on sait la difficulté de lire pour certains.

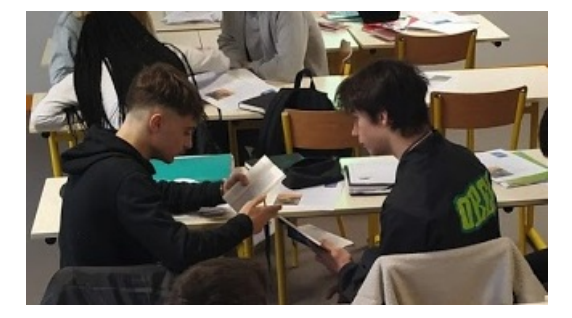

À la séance suivante, les guides de lecture sont remis aux élèves. On fait le **point sur la compréhension** de tous et sur le sens du titre (activité d'analyse et de réflexion qui a été demandée dans le guide). On évoque notamment le sens du terme "cris" pour aboutir à **la portée de l'oeuvre** de Gaudé qui est notamment de **relayer la mémoire**. Ainsi, **le travail de mise en voix est aussi une façon d'accomplir le devoir de mémoire**, se dit-on en fin de séance.

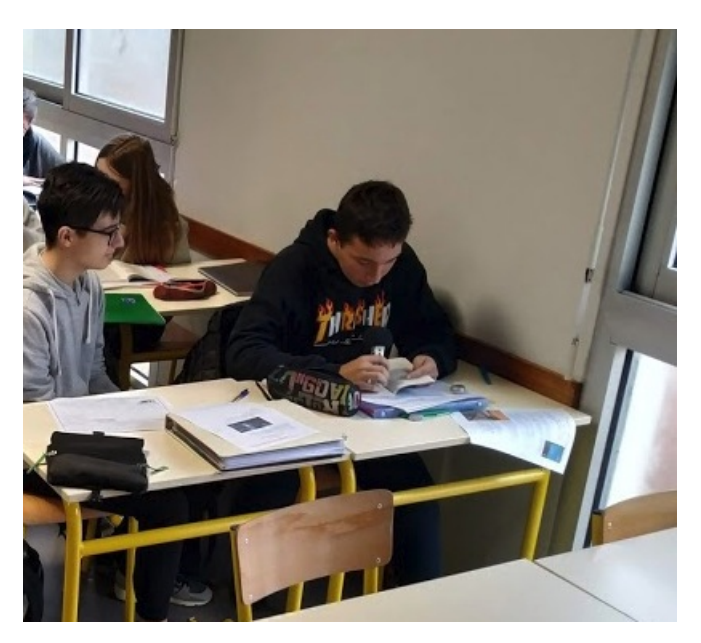

Dans la deuxième partie de la séance, on **enregistre** à nouveau le texte pour le travail final qui sera "livré" aux premières ES 1 après la validation de la classe. Les élèves ont à ce titre sollicité avant l'enregistrement final, un dernier entrainement.

#### Publication

Quelques jours plus tard, la classe de STMG découvre **l'enregistrement final** et accepte la publication auprès de la première.

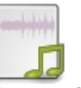

**Mise en voix finale du fil narratif du Gazé.** [\(MP3](http://sr13-pedaspip-01.in.ac-poitiers.fr/lettres/sites/lettres/IMG/mp3/enregistrement_2.mp3) de 8.6 Mo)

2ème enregistrement après écoute de la lecture blanche et d'un travail de "mise en voix". Enregistrement confié ensuite aux 1ères ES et donc valorisé.

 Cette fois, le mixage a été plus long. L'enseignant a fait le choix d'insérer de la musique tout au long de l'enregistrement pour porter certaines lectures encore difficiles mais aussi pour créer une unité dans ce travail à plusieurs voix. Les blancs, bruits de pages qui se tournent ont été coupés. Le logiciel a permis d'utiliser un *niveleur* pour homogénéiser autant que possible le volume des différentes voix.

#### 4. Bilan

Ces séances perlées en début de séquence ont permis d'atteindre des objectifs fondamentaux :

 **faire lire des élèves** qui ne lisent habituellement pas (un fil narratif au moins aura été lu) et les études d'ensemble en fin de séquence ont permis de le vérifier parce que les élèves ont régulièrement fait référence au personnage du Gazé, personnage de leur fil narratif

 les élèves ont nettement **amélioré leur pratique de la lecture à voix haute**, exercice qu'ils ne pratiquent pas ou peu en classe au lycée

 les élèves ont été contents de voir qu'**ils travaillaient concrètement la lecture à voix haute pour l'oral de l'EAF**, temps assez redouté ou négligé par les élèves alors qu'une bonne **lecture** est un **marqueur significatif** de l'assimilation d'un texte du point de vue de la compréhension et du point de vue de l'interprétation

 la mise en voix et la publication auprès d'une autre classe permet aux élèves de **comprendre la notion de devoir de mémoire**, de relais de la parole de l'autre, mission que l'oeuvre de Gaudé souhaite remplir

 **la lecture** est devenue un moment de **partage**, **un acte généreux** et **pas seulement un acte scolaire** et c'est aussi important de faire de nos élèves de futurs adultes qui apprécient ce moment (ils pourront ainsi le transmettre à leurs enfants dans un cadre plus privé).

Bien sûr, sans **le numérique** et la possibilité d'enregistrer, les conseils de l'enseignant **pour améliorer la performance orale** n'auraient pas pris de sens. Dans cette activité, **l'élève s'entend lui-même** et peut assez rapidement **s'autoévaluer**, **modifier** et **progresser**. Il faut donc autant que possible filer les séances pour que la remédiation se fasse de séance en séance et que les progrès soient ainsi significatifs.

Cette activité, même au lycée, et a fortiori, dans les séries technologiques, n'est pas une perte de temps.

### 5. Écueils et perspectives pour améliorer l'activité

Si **le mixage** peut faire peur dans cette activité, il faut se dire qu'il vous coûtera un travail de **une heure trente pour un rendu de 10 mn environ**. Le logiciel **Audacity** est libre et facile à utiliser.

Il faut veiller dans cette activité à proposer des **retours très rapides entre les enregistrements** : la difficulté réside dans la réactivité de l'enseignant.

Cette activité a déjà été réalisée en 3ème et en 1ère. En 3ème, nous avions travaillé sur l'écriture de la Shoah dans le cadre d'un projet français-histoire de voyage en Pologne. En 1ère STMG, les mises en voix ont servi à accompagner une exposition autour de la Grande Guerre (exposition Hôpital 106, le lycée ayant été une infirmerie). Dans tous les cas, les mises en voix et enregistrement sont de parfaites activités pour donner du sens et engager les élèves dans le devoir de mémoire au-delà d'améliorer la lecture à voix haute.

Dans la perspective du BAC, les élèves ont proposé d'accompagner cette bande-son, d'éléments de présentation de l'oeuvre. Ainsi, ils s'entraîneraient selon eux à l'introduction pour l'exposé mais aussi à l'entretien de l'EAF. C'est donc une perspective que nous allons expérimenter en fin d'année.

Enfin, l'étude de *Cris* et cette approche sont aisément **transférables** en classe de **2nde** dans le cadre des **nouveaux programmes**.

#### ● Documents

[Fiche](http://sr13-pedaspip-01.in.ac-poitiers.fr/lettres/sites/lettres/IMG/pdf/lire_cris_de_laurent_gaude_.pdf) quide (PDF de 369.6 ko) Lecture du roman "Cris" de Laurent Gaudé - Académie de Poitiers.

<span id="page-4-0"></span>[\(1](#page-2-0)) compositeur qui propose ses créations libres de droits

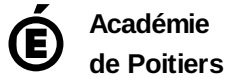

Avertissement : ce document est la reprise au format pdf d'un article proposé sur l'espace pédagogique de l'académie de Poitiers. Il ne peut en aucun cas être proposé au téléchargement ou à la consultation depuis un autre site.